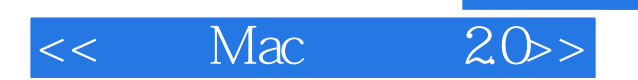

 $<<$  Mac  $20$ >

- 13 ISBN 9787564114503
- 10 ISBN 7564114509

出版时间:2009

页数:318

 $\overline{a}$ ,  $\overline{a}$ 

PDF

更多资源请访问:http://www.tushu007.com

## << Mac

## and tushu007.com

## $\mathsf{Mac}$

 $i$ Book G3500

 $\rm Mac$ 

 $\n *Mac*$ 

 $Mac$ 

 $\Delta p$ ple $\Delta p$ 

 $Mac$ 

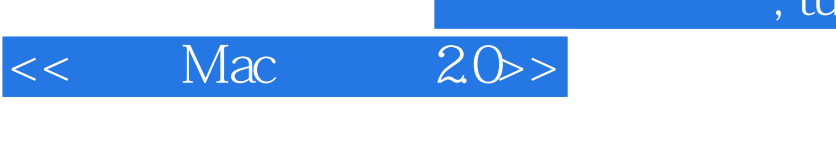

tushu007.com

Mac $\,$  $\qquad \qquad \qquad \qquad \text{Mac}$ 与活用技法;内容除了教读者学会用Mac外,并提供大量作者的使用经验谈,快速带领读者学到Mac

 $\mathsf{Mac}\hspace{25pt}$ 

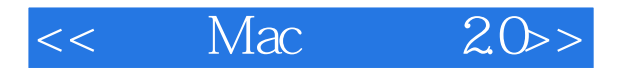

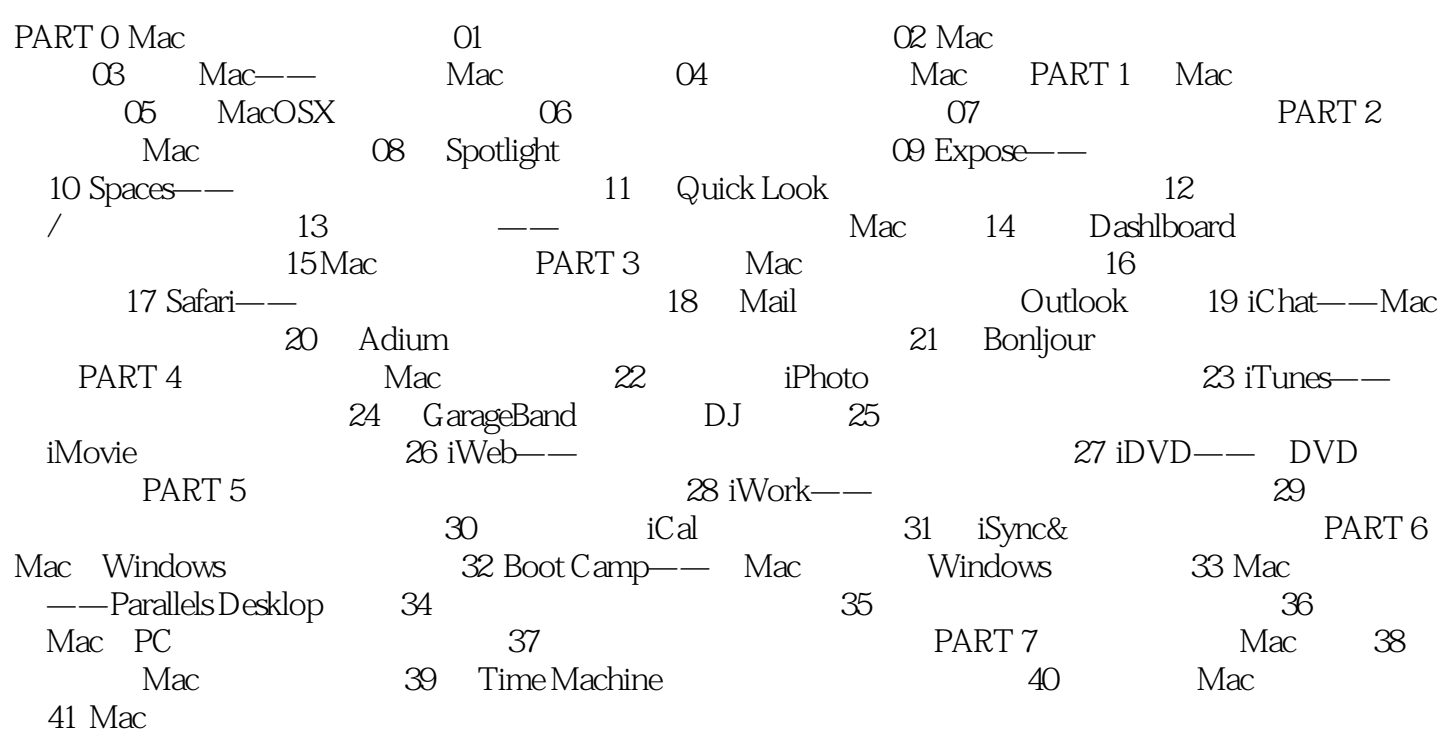

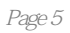

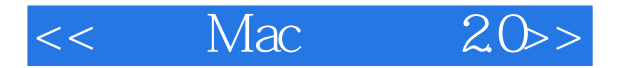

Mac 20Mac OS X 为何会爱上lilac、一定要用Mac的5大理由挑出专属你的Mac电脑初学者必备的操作功能技Spotlight Spaces Dashboard Safari Bonjour FUN !i Photo i Tunes iMovie iWeb iDVD Macli j !Boot Camp<sup>7</sup> Pa ralI eI s Desktop Mac WindowsMac  $\nu$  Mac  $\overline{---}$   $($   $)$   $!$   $\overline{OssL}$  expand Snow Leopard Mac Mac Pc Parallel s<sup>i</sup> PcDashboard Expos Spotlight Spaces Mac i Life i Work Time Mactli ne 选国内外39个Mac玩家必上之网站Mac机种全面分析,挑选购买一次搞定让最懂Mac的首席玩家引领您 进入要Mac的世界,体验Mac创意、直觉的操作哲学,玩出不同于别人的生活品味。

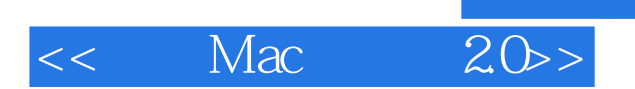

本站所提供下载的PDF图书仅提供预览和简介,请支持正版图书。

更多资源请访问:http://www.tushu007.com

, tushu007.com